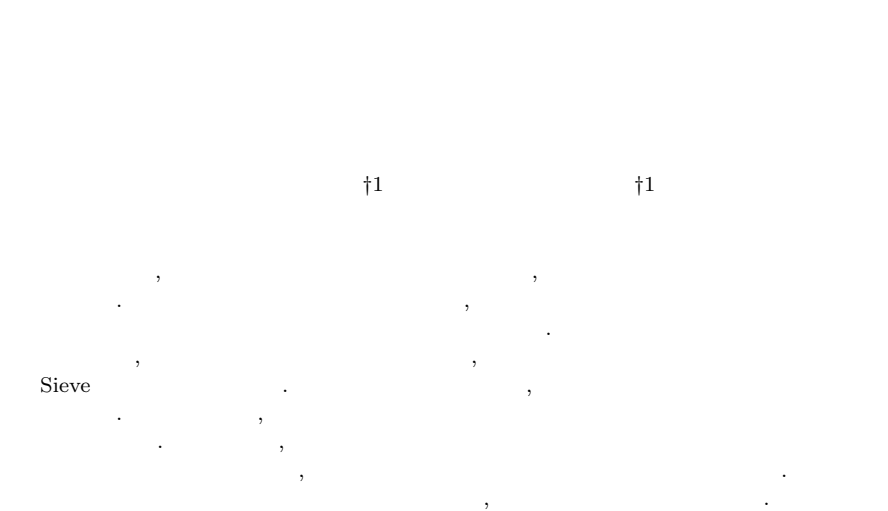

# **An integrated method for management of mail server with various anti-spam tools**

Takuma SASAKI*†*<sup>1</sup> and Tetsuo SAKAGUCHI*†*<sup>1</sup>

Bulk spam mails are heavy loads for mail servers and administrators of mail servers spend much time on protecting their servers from spam mails. To solve this problem, this paper describes development of an integrated method for management of mail servers with various anti-spam tools. We define a unified language based on the language Sieve for writing configurations of mail server softwares and anti-spam softwares. It has the notation based on abstraction from some existing mail server softwares and anti-spam softwares. We also define a method of construction of a translator of the language. The translator uses templates of configuration files of the softwares and descriptions of rules on converting parameters, when producing the configuration files from a unified configuration written in the language. This paper also discusses the advantages of the method through administrative operations of an experimental mail server with the proposed method.

 $\lambda$  $\lambda$ . 一方で, 実際に利用されているメールサーバソフトウェアは様々であり, 迷惑メール対  $\mathcal{A}$ ,  $\mathcal{A}$ , проставляются до советских проставляются и проставляются до советских проставляются и проставляются при этом п<br>В проставляются при этом проставляются при этом проставляются при этом при этом при этом при этом при этом пр  $\mathcal{A}$ , the state  $\frac{1}{\sqrt{2\pi}}$  , and the state  $\frac{1}{\sqrt{2\pi}}$  , and the state  $\frac{1}{\sqrt{2\pi}}$ ル対策の統合管理手法とその実現方法を提案する.

# **2.**  $\blacksquare$

, MSA, MTA, MDA, MRA  $(1)$ , MSA, MTA, MDA, MRA

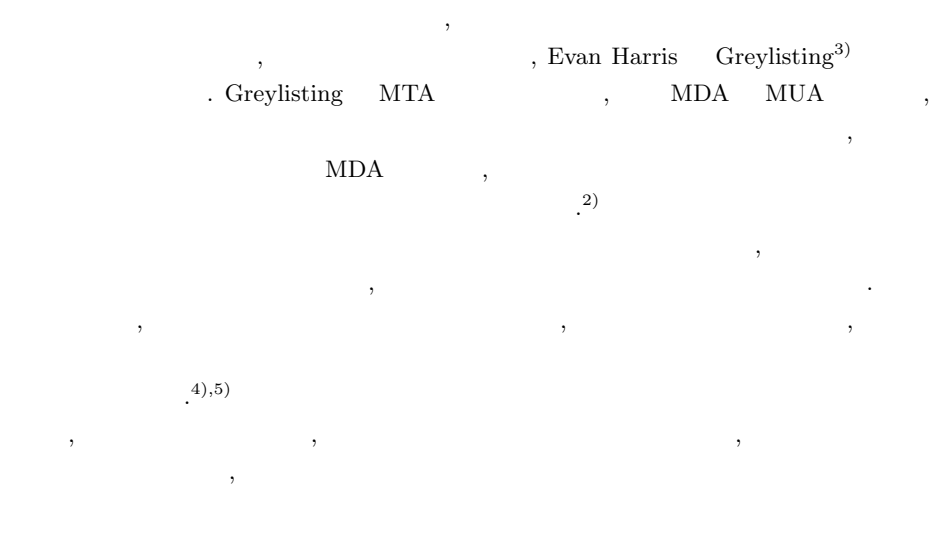

*†*1 筑波大学大学院図書館情報メディア研究科

Graduate School of Library, Information and Media Studies, University of Tsukuba

- $\cdot^{6},7)$
- $\mathcal{S}_1$  $\mathcal{L}$ the state of the state of the state of the state of the state of the state of the state of the state of the state of the state of the state of the state of the state of the state of the state of the state of the state of  $\mathcal{F}_{\mathcal{F}}$ , the system of  $\mathcal{F}_{\mathcal{F}}$
- $\hspace{-.1cm}\cdot\hspace{-.1cm}\cdot\hspace{$  $\,$
- $\,$ ,  $\,$  $\mathcal{L}_{\mathcal{A}}$  $\lambda$
- **3.**  $\blacksquare$
- $\,$ ,  $\,$ ,  $\,$ ,  $\,$ ,  $\,$ ,  $\,$ ,  $\,$ ,  $\,$ ,  $\,$ ,  $\,$ ,  $\,$ ,  $\,$ ,  $\,$ ,  $\,$ ,  $\,$ ,  $\,$ ,  $\,$ ,  $\,$ ,  $\,$ ,  $\,$ ,  $\,$ ,  $\,$ ,  $\,$ ,  $\,$ ,  $\,$ ,  $\,$ ,  $\,$ ,  $\,$ ,  $\,$ ,  $\,$ ,  $\,$ ,  $\,$ ,  $\,$ ,  $\,$ ,  $\,$ ,  $\,$ ,  $\,$ , 惑メール対策のために導入したフィルタソフトウェアの両方を設定・管理する必要がある.  $\hspace{1.5cm}$
- $\cdots$ ,  $\cdots$ ,  $\cdots$
- アの設定・管理も必要となる.  $\mathcal{A}$  $\,$ ,  $\,$  $\mathcal{A}=\{x\in\mathcal{A},\; y\in\mathcal{A},\; y\in$
- $\mathcal{L}_{\mathcal{A}}$ の統合を目的には、その結合を目的には、
- $\lambda$ 、MTA インター・コントウェアの基本の API である。 milter API milter manager , Sieve .
- (1) milter API milter manager
- milter API , MTA sendmail , sendmail  $API$  .
- , MTA  $\text{SMTP}$
- メール本文などの情報を外部のソフトウェアで利用する仕組みが統一化された. これによっ , milter API milter milter API , postfix  $\mathbf{L}$ , the milter that  $\mathbf{L}$ , MTA  $\mathbf{L}$  $\sim$
- , MTA  $\qquad \qquad \text{mitter} \qquad \qquad \text{mitter manager}^{8)}$  $\begin{minipage}[c]{0.5\textwidth} \centering \begin{tabular}{ll} \multicolumn{3}{c}{\textbf{a}} & \multicolumn{3}{c}{\textbf{b}} & \multicolumn{3}{c}{\textbf{c}} & \multicolumn{3}{c}{\textbf{d}} & \multicolumn{3}{c}{\textbf{e}} & \multicolumn{3}{c}{\textbf{d}} & \multicolumn{3}{c}{\textbf{e}} & \multicolumn{3}{c}{\textbf{f}} & \multicolumn{3}{c}{\textbf{f}} & \multicolumn{3}{c}{\textbf{f}} & \multicolumn{3}{c}{\textbf{f}} & \multicolumn{3}{c}{\textbf{f}} & \$ milter has been milter that milter milter milter milter プリケーション間における共通パラメータの記述が可能となった.
- $\,$  ,  $\,$ 外に導入される迷惑メール対策は対象とならない.
- (2) Sieve  $Sieve$ ,  $\overline{S}$ RFC  $5228^9$  $\mathcal{L}$ ,  $\mathcal{L}$ , . Sieve ,
- $\overline{\phantom{a}}$ な文法となっている.  $\lambda$ , Sieve  $\lambda$
- Sieve Sieve 2012 is the Sieve 2012 is the Sieve 30 set of the Sieve 30 set of the Sieve 30 set of the Sieve 30 set of the Sieve 30 set of the Sieve 30 set of the Sieve 30 set of the Sieve 30 set of the Sieve 30 set of the  $\mathcal{S}$  . The Sieve  $\mathcal{S}$  is the Sieve  $\mathcal{S}$ されていることが多い.
- $\begin{minipage}[c]{0.9\linewidth} \textbf{miller API} \quad \textbf{Sieve} \quad \textbf{Sieve} \quad \textbf{Sieve} \quad \textbf{Solve} \quad \textbf{Solve$  $\rm{MTA}$  , MTA MDA . At the set of  $\alpha$  -set of  $\alpha$  -set of  $\alpha$  -set of  $\alpha$  -set of  $\alpha$  -set of  $\alpha$  -set of  $\alpha$
- ル対策の統合管理のための記述言語を提案する.
	-

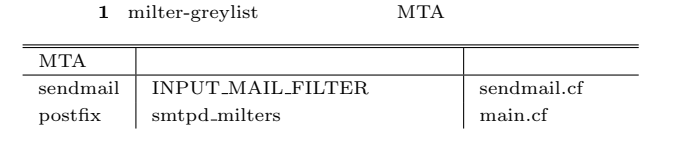

**2** postfix Greylisting

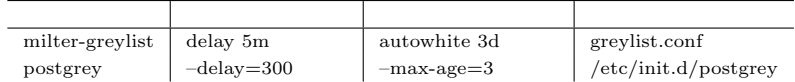

### **4.** メールサーバ統合管理言語

### **4.1** 従来手法の問題と統合管理言語の提案

 $\mathcal{A}$ conduction . All postfix Greylisting the spostgrey that is postfix  $\alpha$ , postfix milter API  $\ldots$ , milter-greylist  $\ldots$ 

,  $\,$ . , milter-greylist , sendmail postfix MTA  $\overline{\mathcal{R}}$ 運用上の問題対応にかかるメールサーバ管理者の負担が大きくなる. これらの違いの例を表

# $1, 2$

 $\mathcal{L}$  $\lambda$ およびメールサーバーサーバーサーバーサーバーサーバーサーバー  $\overline{\mathcal{L}}$ した設定ファイルを辿ることがなくなり, メールサーバ管理の負担が低減される.

## **4.2** 統合管理言語 **amaretto**

amaretto . 1 amaretto  $1, 1, MTA$  postfix  $1, 1, MTA$  postgrey  ${\bf Grey listing} \hspace{25pt} {\bf on} \\$ 

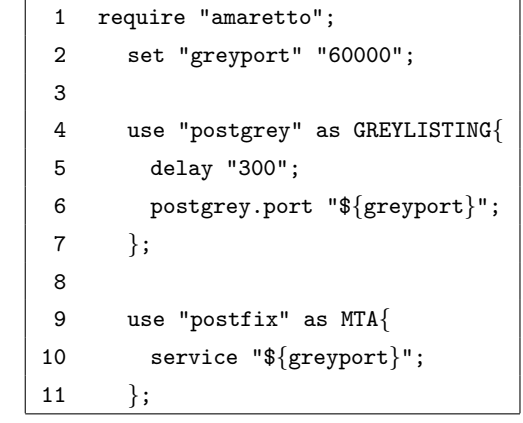

1 amaretto

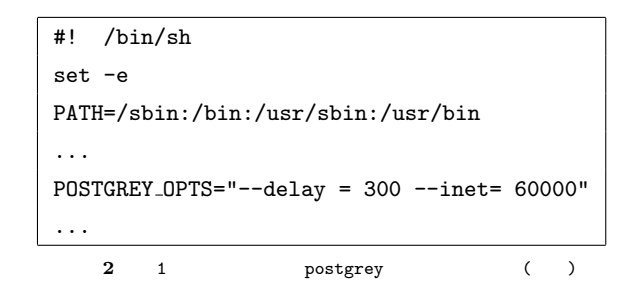

# postfix  $, 2, 3$  .

1 , amaretto . amaretto Sieve . Sieve  $\sim$  $\mathcal{A}$ 

考えた. 1 **require** , amaretto

 $2$  set  $\lambda$  Sieve  $\lambda$  .  $\mathcal{R}$ 

. a greyport 60000 . 60000 postgrey が動作するポート番号である.

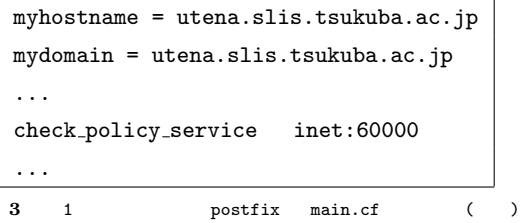

- $4-7$   $9-11$   $\ldots$  amaretto  $\lambda$ , the state of the state  $\lambda$
- ロックにより指定する. 5 delay "300"; , Greylisting , GREYLISTING . Greylisting
- Greylisting  $\qquad \qquad , \qquad \qquad$  "postgrey" "milter-greylist"  $\ldots$ 6 postgrey.port Greylisting 7. postgrey 3.
- port extension of the contract of the contract of the contract of the contract of the contract of the contract of the contract of the contract of the contract of the contract of the contract of the contract of the contract delay (Greylisting )
- $\mathsf{port}$ ,  $\mathsf{32.5}$  $\ldots$ ,  $\ldots$ ,  ${\cal F}\{\texttt{grey} \}$  . 2 , Greylisting postgrey 200, 60000  $\cdot$  300, 60000  $\cdot$
- amaretto 10 , postfix postgrey  $\frac{10}{3}$
- , service postgrey  $\blacksquare$  $\sim$  3000  $\,$   $\sim$  3000  $\,$   $\sim$  3000  $\,$   $\sim$  3000  $\,$   $\sim$  3000  $\,$   $\sim$  3000  $\,$   $\sim$  3000  $\,$   $\sim$  3000  $\,$   $\sim$  3000  $\,$   $\sim$  3000  $\,$   $\sim$  3000  $\,$   $\sim$  3000  $\,$   $\sim$  3000  $\,$   $\sim$  3000  $\,$   $\sim$  3000  $\overline{\phantom{a}}$
- $, 6$  postfix.  $\text{postfix}$  (main.cf) 3 . 2 ,
- $60000$  and  $60000$

1 delay %*{*delay*}*m 2 autowhite %*{*max-age*}*d **4** 2 milter-greylist ( ) 1 using GREYLISTING 2 if delay :exists 3 then value.to\_i / 60 5 milter-greylist

## $5.$

, amaretto . amaretto  $\alpha$ maretto  $\alpha$  $\label{eq:1}$  , amaretto Greylisting  $\qquad \qquad$ , delay, max-age  $\begin{array}{ccc} \text{,} & 2 & \text{mitter-greylist} \end{array}$ milter-greylist 4 amaretto  $\{ \}$ . , milter-greylist  $\mathbf{u} = \mathbf{u} \cdot \mathbf{v}$  $, \quad 4 \qquad \qquad . \qquad \qquad . \qquad \qquad . \qquad {\rm anaretto}$ delay ,

- 5 1 , Greylisting
- $\mathcal{L}(\mathcal{L}(\mathcal{$ . 2 for a symmetric conduction and delay , amaretto delay  $\lambda$

このような場合のためのなから、ルール記述としてデンプレートと共に用いる. ルール記述として

- $\ddotsc$  0  $\ddotsc$  0  $\ddotsc$ 
	- amaretto
- 4 *⃝*c 2010 Information Processing Society of Japan

**6.** 解釈系の実現

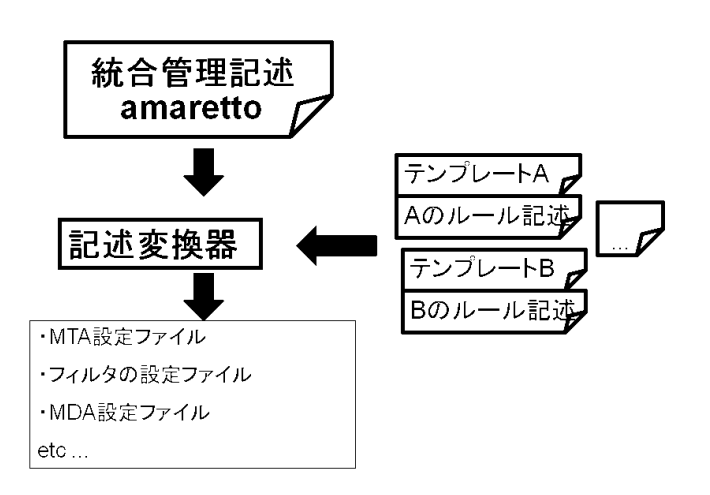

**6** 解釈系の構成  $\mathcal{R}_1$ amaretto

> , Java  $\qquad \qquad$  . parser generator  $\qquad \qquad$  SableCC<sup>10)</sup> , amaretto  $\label{eq:1} \text{. amaretto} \qquad \qquad \text{. amaretto}$  ${\bf SableCC} \tag{3.13}$

# **7.** 試験運用と評価  $\mathcal{A}$  $\mathcal{R}$ 評価を行った.

, VMWare Debian GNU/Linux  $5.0$ OS , MTA Postfix 2.5, MDA MRA  $\begin{array}{ccc} \textrm{Cyrus IMAP Server 2.2} & \hspace{1.5cm} . & \hspace{1.5cm} , \end{array}$ 

Greylisting, Whitelist, Cyrus IMAP Server Sieve Sieve . . . , Greylisting  $\qquad \qquad , \qquad \qquad$ milter-greylist .

# $(1)$  Greylisting

,  $Grey listing$  postgrey . milter-greylist  $% \alpha$  , Greylisting  $% \alpha$  ,  $\beta$  ,  $\beta$  ,  $\beta$  ,  $\beta$  ,  $\gamma$  ,  $\beta$  ,  $\gamma$  ,  $\gamma$  ,  $\gamma$  ,  $\gamma$  $10 \quad , \, 30 \quad , \, 1$ 

- , and the set of the set of the set of the set of the set of the set of the set of the set of the set of the set of the set of the set of the set of the set of the set of the set of the set of the set of the set of the se • postfix  $(postgrey$  milter-greylist  $)$
- milter-greylist ,  $\qquad \qquad \text{postfix}$  or milter-greylist  $1$  amaretto , 間が低減される.

, milter-greylist , milter-greylist ,  $\,$ , amaretto

### 完結できる.  $(2)$  Greylisting

の違いを留意して再設定することになる.

, postfix  $\qquad \qquad$  , postgrey マニュアルに従い, 各パラメータの設定を行う. ここで, milter-greylist との時間設定の書式

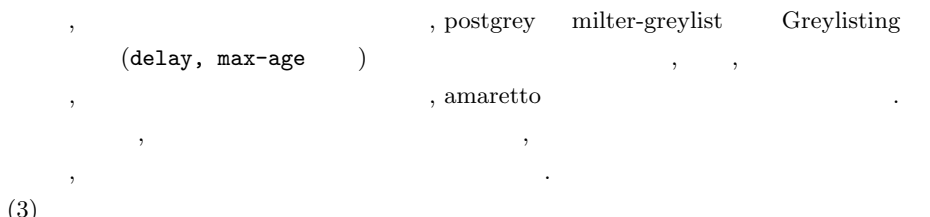

, Whitelist, Sieve , and the set of  $\alpha$  , and the set of  $\alpha$   $\alpha$   $\beta$  $,$   $4$   $300$   $.$ 30 amaretto

5 **b z**  $\odot$  2010 Information Processing Society of Japan

 $(3)$ 

このように, 導入ソフトウェアが増えても, それぞれの固有の記法を意識せずに, 統一され  $a$ maretto  $a$ , energy  $a$ 

考えられる.  $(4)$ 

 $\frac{1}{2}$ ,  $\frac{1}{2}$ , アを変更する作業を行った際に, 手間の低減が見込まれる. また, 単一の amaretto 記述を参 照することで, 散在した各設定ファイルを参照する作業が不要となり, 容易にメールサーバ  $\overline{\phantom{a}}$ 

大幅な低減が可能となる. , amaretto  $\alpha$  $\lambda$ ,  $\lambda$  $\overline{\phantom{a}}$  $\mathcal{A}$ ,  $\frac{1}{\pi}$ 

**8.** 

 $\alpha$ maretto  $\alpha$  $\overline{\phantom{a}}$ ,  $\overline{\phantom{a}}$  $\,$  $\overline{\phantom{a}}$ れる.

1) David Wood. " , 2002, p. 1-24.

2) 渡部綾太, 愛甲健二."スパム防衛". スパムメールの教科書. データハウス, 2006, p. 79-282.

3) Evan Harris. The next step in the spam control war : Greylisting. 2003. http://projects.puremagic.com/greylisting/whitepaper.html

 $(4)$  , .

, ISEC2007-13, pp85-92, 2007.

5) , , SMTP

 $\ldots$ , Vol47, No4, pp1000-1008, 2006.

- 6)  $\cdot$  "Postfix spam  $\cdot$  ". Software Design. 2008, 3, p. 38-64.<br>7)  $\cdot$  "
- 7) 須藤功平. "迷惑メール対策のいま". セキュリティExpert. 2009, p. 100-103.

8) The manager.

http://milter-manager.sourceforge.net/index.html

9) RFC 5228. Sieve: An Email Filtering Language. http://tools.ietf.org/rfc/rfc5228.txt

10) SableCC project. SableCC. http://sablecc.org/wiki